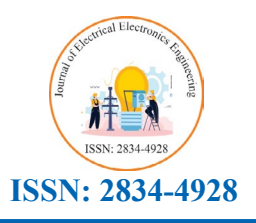

## **Research Article**

# *Journal of Electrical Electronics Engineering*

**Flash Memory Design** 

## **Elham Khalesi\***

*Certified Engineer, Tehran, Iran* **Abstract:**

**\* Corresponding Author** Elham Khalesi, Certified Engineer, Tehran, Iran.

**Submitted:** 2024, May 13; **Accepted:** 2024, Jun 03; **Published:** 2024, Jun 26

**Citation:** Khalesi, E. (2024). Flash Memory Design. *J Electrical Electron Eng, 3*(3), 01-13. logic.

### **Abstract**

Abstract<br>In this paper, I introduce a new design for Flash Memory Device. In this design, an attempt is made to use the existing ICs *of the market.*

Keywords: Memory, Nonvolatile, Flash Memory, I/O, Address Logic, Control Logic

#### **1. Introduction** memories, which I will mention in this article one of the ICs. At first the ICs. At first the ICs. At first th<br>At first the ICs. At first the ICs. At first the ICs. At first the ICs. At first the ICs. At first the ICs. At

1. Introduction<br>In this design, a basic design for a named flash Memory is presented based on the existing and manufactured ICs. The Micron company has produced a variety of memories, which I will mention in this article one of the ICs. At first the specification of Flash Memories will be introduced and then structure of a nominal Flash will be,

#### **• Different Kinds of Memories**

## Flash Memories as a type of memory device

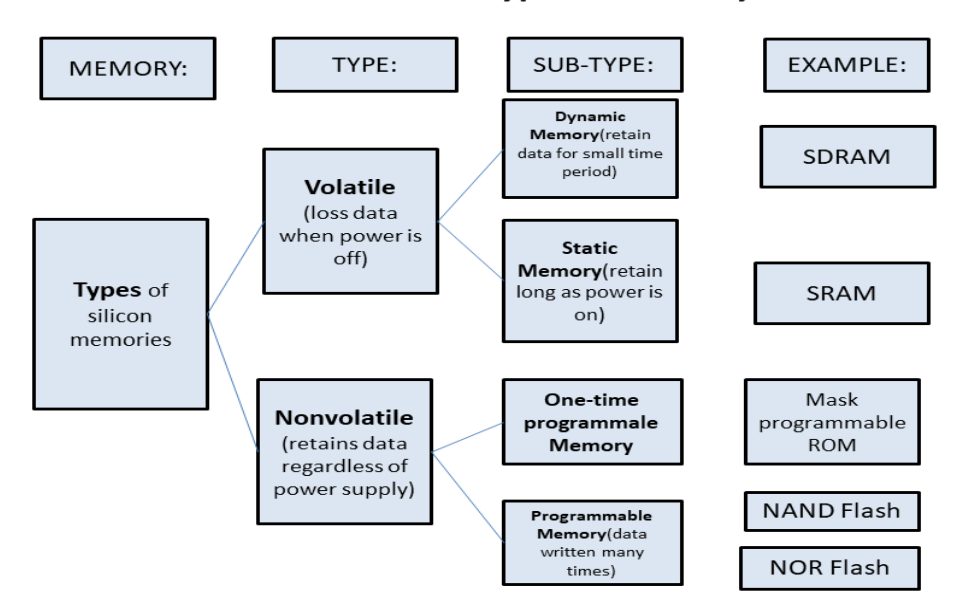

In this chart, you can see a flash memory is a nonvolatile memory that is programmable means it can be written many times in 2 kind categories: NAND and NOR architecture [1-4].

#### **• Architecture**

Below, the architecture of a memory revelation is depicted. As you can see, in addition to memory design, we need a controller and the right input/output, as well as a register.

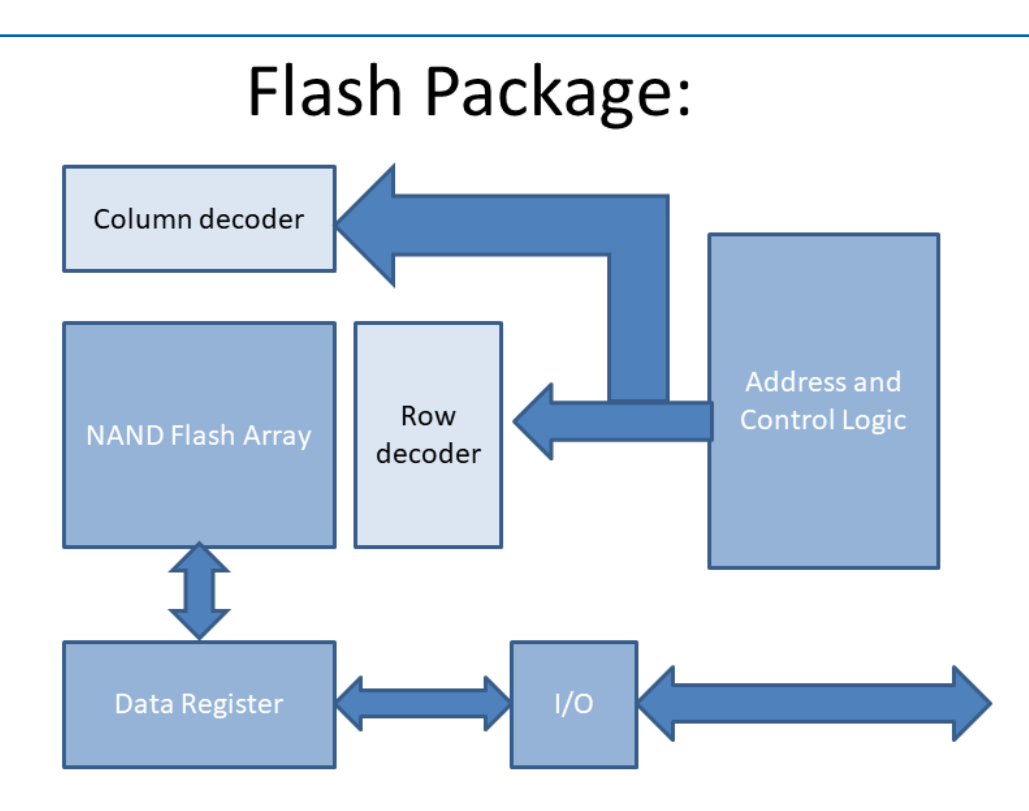

#### **• Hardware**

For hardware design, the following ICs are mentioned, which are related to the products of several companies.

In below, it will be introduced a Flash memory from Micron Chip Company. This company has produced flash memory IC toward 128GB .

#### **• QLED NAND FLASH 16GB: Micron Chip Manufacture**

Details:

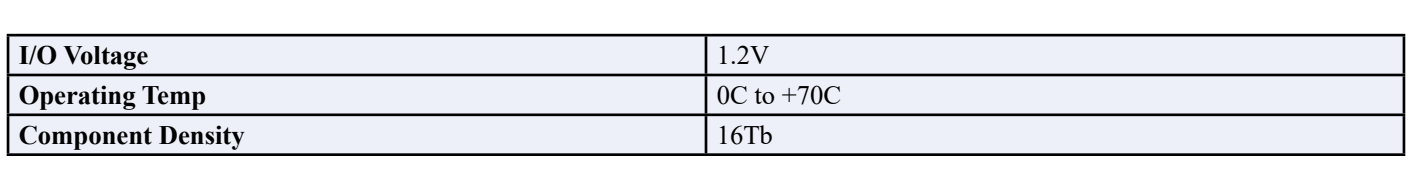

## • Part Spec For QLC NAND Flash Memory PART MT29F16T08GWLDHD8-T:D

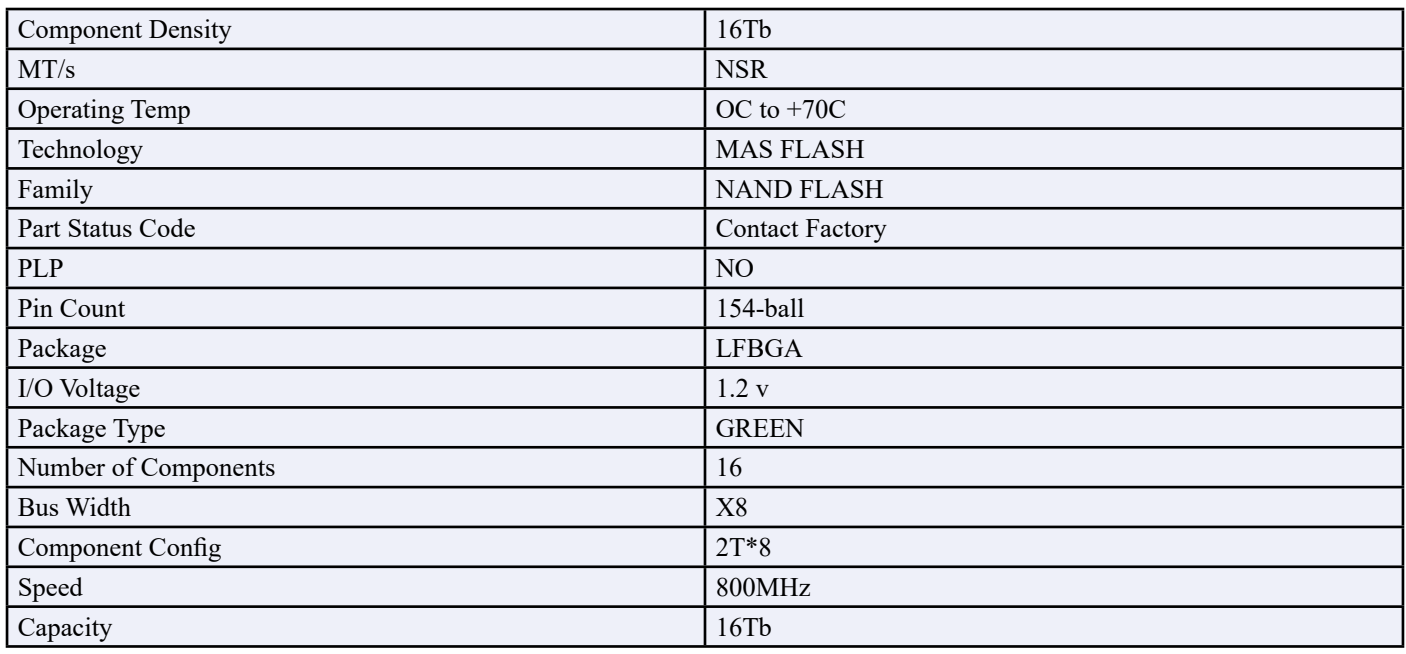

## **• Microchip Manufacture SCH3112/SCH3114/SCH3116: I/O CONTROLLER SCH3112/SCH3114/SCH3116: I/O CONTROLLER LPC IO with 8042 KBC, Reset Generation, HWM and Multiple Serial Ports LPC IO with 8042 KBC, Reset Generation, HWM and Multiple Serial Ports. Microchip manufacture :**

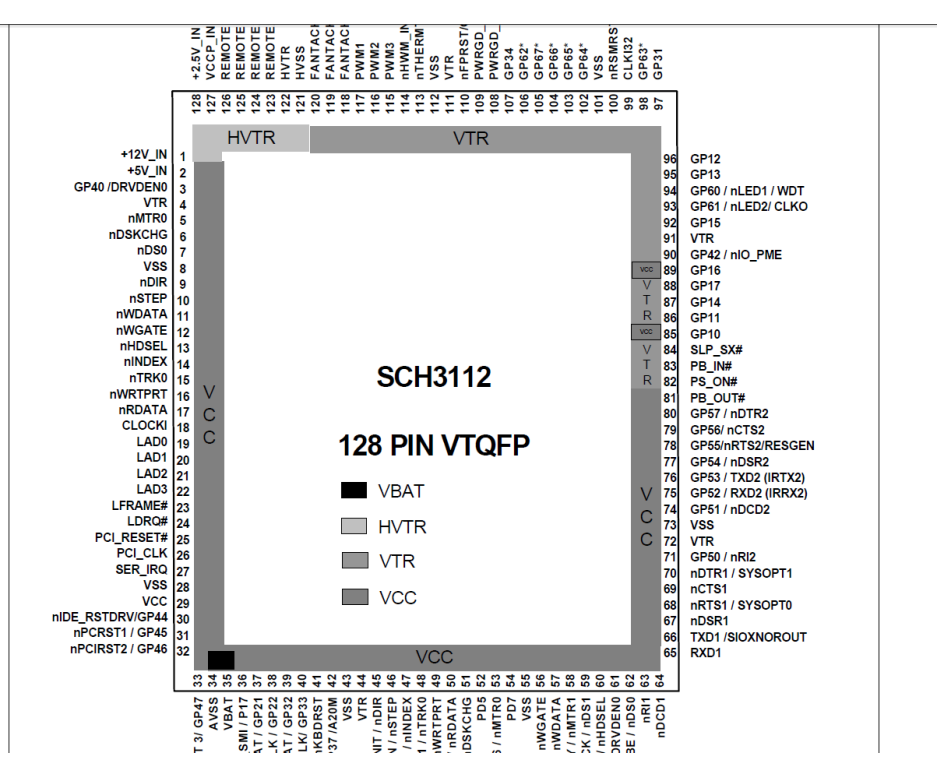

Programming this I/O, can be designed for work with this memory. Programming this I/O, can be designed for work with this memory.

#### **• Software** Below, a  $Below, a$

#### sample for Software Driver has com.

```
Below, A sample for Software Driver has com.
//SST39VF6401B/SST39VF6402B
//Software Driver
//64 Mbit Multi-Purpose Flash (MPF+)
//
//June 2005
//
//ABOUT THE SOFTWARE
//
//This application note provides a software driver example for 39VF6401B/39VF6402B
//64 Mbit Multi-Purpose Flash (MPF+) that can be used in any microprocessor based
//system.
//
//The SST39VF6401B supports bottom boot block protection, and the SST39VF6402B
//supports top boot block protection. The boot block memory area is protected when
//WP# is low and unprotected when WP# is high.
//
//Software driver example routines provided in this document utilize high-level
//"C" programming language for broad platform support. In many cases, software
//driver routines can be inserted "as is" into the main body of code being
//developed by the system software developers. Extensive comments are included
//in each routine to describe the function of each routine. The software driver
//routines in "C" can be used with many microprocessors and microcontrollers.
//
//ABOUT THE SST39VF6401B/SST39VF6402B
//
//Companion product datasheet for 39VF6401/39VF6402 should be reviewed in
//conjunction with this application note for a complete understanding of the device.
//
//The C code in this document contains the following routines, which are listed
//in this order:
//<br>//Name
                          Function
//------------------------------------------------------------------
```
//------------------------------------------------------------------ //Check\_SST\_39VF640XB Check manufacturer and device ID //CFI\_Query CFI Query Entry/Exit command sequence //SecID\_Query SecID Query Entry/Exit command sequence //Erase\_One\_Sector Erase a sector of 2048 words //Erase\_One\_Block Erase a block of 32K words //Erase\_Entire\_Chip Erase the contents of the entire chip<br>//Program One Word Alter data in one word //Program\_One\_Word Alter data in one word //Program\_One\_Sector Alter data in 2048-word sector //Program\_One\_Block Alter data in 32K-word block //SecID Lock StatusCheck the Lock Status of Security ID segment //User\_SecID\_Word\_Program Write data into User Security ID Segment //User\_SecID\_Lock\_Out Lock out the User Security ID Segment //Erase\_Suspend Suspend Sector/Block Erase operation //Erase\_Resume Resume Sector/Block Erase operation //Check\_Toggle\_Ready End of internal program or erase detection using<br>// // Toggle bit<br>//Check Data Polling End of inte //Check\_Data\_Polling End of internal program or erase detection using Data# polling // //"C" LANGUAGE DRIVERS /\*\*\*\*\*\*\*\*\*\*\*\*\*\*\*\*\*\*\*\*\*\*\*\*\*\*\*\*\*\*\*\*\*\*\*\*\*\*\*\*\*\*\*\*\*\*\*\*\*\*\*\*\*\*\*\*\*\*\*\*\*\*\*\*\*\*\*\*\*\*\*/ /\* Copyright Silicon Storage Technology, Inc. (SST), 1994-2005 \*/ /\* Example "C" language Driver of 39VF640X 64 Mbit MPF+ Device \*/ /\* Verified by Yonglin, Silicon Storage Technology, Inc.  $\frac{*}{4}$  $\frac{1}{\sqrt{2}}$  \* /\* Revision 1.0, June 17, 2005<br>/\*  $\frac{1}{\sqrt{2}}$  \* /\* This file requires these external "timing" routines: \*/  $\frac{1}{\sqrt{2}}$  ,  $\frac{1}{\sqrt{2}}$  ,  $\frac{1}{\sqrt{2}}$  ,  $\frac{1}{\sqrt{2}}$  ,  $\frac{1}{\sqrt{2}}$  ,  $\frac{1}{\sqrt{2}}$  ,  $\frac{1}{\sqrt{2}}$  ,  $\frac{1}{\sqrt{2}}$  ,  $\frac{1}{\sqrt{2}}$  ,  $\frac{1}{\sqrt{2}}$  ,  $\frac{1}{\sqrt{2}}$  ,  $\frac{1}{\sqrt{2}}$  ,  $\frac{1}{\sqrt{2}}$  ,  $\frac{1}{\sqrt{2}}$  ,  $\frac{1}{\sqrt{2}}$ /\* 1.) Delay\_10\_Micro\_Seconds \*/ % This file requires these external "timing" routines:<br>  $\begin{array}{ccc}\n\star & & \star \\
\star & & \star \\
\star & & 1.\n\end{array}$  Delay\_10\_Micro\_Seconds<br>  $\begin{array}{ccc}\n\star & & \star \\
\star & & 2.\n\end{array}$  Delay\_20\_Micro\_Seconds<br>  $\begin{array}{ccc}\n\star & & \star \\
\star & & 3.\n\end{array}$  Delay\_150\_Nano\_Se  $/$ \* 3.) Delay<sup>15</sup>0\_Nano\_Seconds<br> $/$ \* 4.) Delay 25\_Milli Seconds /\* 4.) Delay\_25\_Milli\_Seconds<br>/\* 5.) Delay\_50\_Milli\_Seconds /\* 5.) Delay\_50\_Milli\_Seconds \*/ /\*\*\*\*\*\*\*\*\*\*\*\*\*\*\*\*\*\*\*\*\*\*\*\*\*\*\*\*\*\*\*\*\*\*\*\*\*\*\*\*\*\*\*\*\*\*\*\*\*\*\*\*\*\*\*\*\*\*\*\*\*\*\*\*\*\*\*\*\*\*\*/ #define FALSE 0 #define TRUE 1 #define SECTOR\_SIZE 2048 // Must be 2048 words for 39VF640XB // Must be 32K words for 39VF640XB #define SST\_ID 0x00BF // SST Manufacturer's ID code #define SST\_39VF6401B 0x236D // SST39VF6401B device code #define SST\_39VF6402B 0x236C // SST39VF6402B device code typedef unsigned char BYTE;  $\frac{1}{2}$  // BYTE is 8-bit in length //typedef unsigned int WORD; // WORD is 16-bit in len //typedef unsigned int WORD; // WORD is 16-bit in length typedef unsigned short  $WORD;$  // WORD is 16-bit in length, ARM //typedef unsigned long int Uint32; // Uint32 is 32-bit in length typedef unsigned int Uint32; // Uint32 is 32-bit in length, ARM //Uint32 system base = 0x4000000; // 4GByte System Memory Address. #define system\_base 0x4000000 // This sample code uses 0x4000000 as the system\_base address in ARM system. // The user should modify this address accordingly. //#define sysAddress(offset) ((volatile WORD \*)(system\_base + offset)) #define sysAddress(offset) ((volatile WORD \*)(system\_base + (((WORD)offset)<<1))) //For ARM CPU #define MAX TIMEOUT0x07FFFFFF // A ceiling constant used by Check Toggle  $\sqrt{\ }$  Ready() and Check\_Data\_Polling(). // The user should modify this constant accordingly. // -------------------------------------------------------------------- // EXTERNAL ROUTINES // ------------------------------------------------------------------- extern void Delay\_10\_Micro\_Seconds(); extern void Delay\_20\_Micro\_Seconds(); extern void Delay\_150\_Nano\_Seconds(); extern void Delay\_25\_Milli\_Seconds(); extern void Delay\_50\_Milli\_Seconds();

```
// --------------------------------------------------------------------
int Check_SST_39VF640XB(void);
void CFI_Query(WORD*);
void SecID Query(WORD*, WORD*);
int Erase_One_Sector(Uint32);
int Erase One Block (Uint32);
int Erase_Entire Chip(void);
int Program One Word (WORD*, Uint32);
int Program_One_Sector (WORD*, Uint32);
int Program_One_Block (WORD *Src, Uint32 Dst);
int SecID Lock Status(void);
int User SecID Word Program (WORD*, WORD*, int);
void User_SecID_Lock_Out (void);
void Erase_Suspend (void);
void Erase_Resume (void);
int Check Toggle Ready (Uint32);
int Check Data Polling (Uint32, WORD);
/************************************************************************/
/* PROCEDURE: Check_SST_39VF640XB */
\frac{1}{\sqrt{2}} *
/* This procedure decides whether a physical hardware device has a */
% ST39VF640XB 64 Mbit MPF+ Device installed or not.<br>
/* SST39VF640XB 64 Mbit MPF+ Device installed or not.<br>
/* Thput:<br>
/* None<br>
/* Whene<br>
/* ceturn TRUE: indicates a SST39VF640XB */<br>
/* return TRUE: indicates a SST39VF640X
\frac{1}{\sqrt{2}} *
\frac{7}{7} Input:<br>\frac{7}{7} None
\sqrt{\frac{1}{\pi}} None \sqrt{\frac{1}{\pi}}\frac{1}{\sqrt{2}} *
\frac{1}{4} Output:
           return TRUE: indicates a SST39VF640XB
/* return FALSE: indicates not a SST39VF640XB */
/************************************************************************/
int Check_SST_39VF640XB(void)
{
     WORD SST_id1;
     WORD SST_id2;
     int ReturnStatus;
     // Issue the Software Product ID code to 39VF640XB
    *sysAddress(0x555) = 0x00AA; // write data 0x00AA to device addr 0x555
     *sysAddress(0x2AA) = 0x0055; // write data 0x0055 to device addr 0x2AA
    *sysAddress(0x555) = 0x0090; // write data 0x0090 to device addr 0x555
    Delay 150 Nano Seconds(); // Tida Max 150ns for 39VF640XB
     // Read the product ID from 39VF640XB
 SST_id1 = *sysAddress(0x0000); // get first ID byte
 SST_id2 = *sysAddress(0x0001); // get second ID byte
     // ------------------------------------------------------------
     // Determine whether there is a SST 39VF6401B installed or not
     // use the following code:
    //if ((SST_id1 == SST_ID) && (SST_id2 == SST_39VF6401B))<br>// ReturnStatus = TRUE:
             ^- ReturnStatus = TRUE;
     //else
             ReturnStatus = FALSE;
     // ------------------------------------------------------------
     // Or determine whether there is a SST 39VF6402B installed or not
     // use the following code:
    if ((SST id1 == SST ID) &6 (SST id2 = SST 39VF6402B))RetrumStatus = TRUE; else
            ReturnStatus = FALSE;
     // ------------------------------------------------------------
     // Issue the Software Product ID Exit code, thus returning the
     // 39VF640X to the normal operation.
 *sysAddress(0x555) = 0x00AA; // write data 0x00AA to device addr 0x555
 *sysAddress(0x2AA) = 0x0055; // write data 0x0055 to device addr 0x2AA
 *sysAddress(0x555) = 0x00F0; // write data 0x00F0 to device addr 0x555
    Delay 150 Nano Seconds(); // Tida Max 150ns for 39VF640XB
```

```
 return (ReturnStatus);
```
}

```
/************************************************************************/
/* PROCEDURE: CFI_Query\frac{1}{\sqrt{2}} , \frac{1}{\sqrt{2}} , \frac{1}{\sqrt{2}} , \frac{1}{\sqrt{2}} , \frac{1}{\sqrt{2}} , \frac{1}{\sqrt{2}} , \frac{1}{\sqrt{2}} , \frac{1}{\sqrt{2}} , \frac{1}{\sqrt{2}} , \frac{1}{\sqrt{2}} , \frac{1}{\sqrt{2}} , \frac{1}{\sqrt{2}} , \frac{1}{\sqrt{2}} , \frac{1}{\sqrt{2}} , \frac{1}{\sqrt{2}}/* This procedure should be used to query for CFI information */
\frac{1}{\sqrt{2}} *
/* Input: */
/* Src Source address to store CFI_Query data string */
\frac{1}{\sqrt{2}} *
\frac{7}{4} Output:<br>\frac{1}{2} None
\sqrt{*} None \sqrt{*} /
/************************************************************************/
void CFI_Query(WORD *Src)
{
    WORD index;
    // Issue the CFI Query entry code to 39VF640X
 *sysAddress(0x555) = 0x00AA; // write data 0x00AA to device addr 0x555
 *sysAddress(0x2AA) = 0x0055; // write data 0x0055 to device addr 0x2AA
 *sysAddress(0x555) = 0x0098; // write data 0x0098 to device addr 0x555
 Delay_150_Nano_Seconds(); // insert delay time = Tida
    // ----------------------------------------------------------
     // Perform all CFI operations here:
    // CFI_Query_address is from 0010H--0034H
   for ( index = 0x0010; index <= 0x0034; index++)
     {
          *Src = *sysAddress(index);
         ++Src;
        // CFI query data is stored in user-defined memory space.
\rightarrow // ----------------------------------------------------------
        // Issue the CFI Exit code thus returning the 39VF640X
        // to the read operating mode
   *sysAddress(0x555) = 0x00AA; // write data 0x00AA to device addr 0x555
 *sysAddress(0x2AA) = 0x0055; // write data 0x0055 to device addr 0x2AA
 *sysAddress(0x555) = 0x00F0; // write data 0x00F0 to device addr 0x555
   Delay 150 Nano Seconds(); // insert delay time = Tida
}
/************************************************************************/
/* PROCEDURE: SecID_Query */
\frac{1}{\sqrt{2}} *
/* This procedure should be used to query for Security ID information. */
\frac{1}{\sqrt{2}} *
/* Input: */
/* SST_SecID Source address to store SST SecID string */
/* User_SecID Source address to store User SecID string */
\frac{1}{\sqrt{2}} *
\frac{1}{x} Output: \frac{x}{x} None \frac{x}{x}\sqrt{*} None \sqrt{*} /
/************************************************************************/
void SecID_Query(WORD *SST_SecID, WORD *User_SecID)
{
    WORD index;
        // Issue the SecID Entry code to 39VF640X
 *sysAddress(0x555) = 0x00AA; // write data 0x00AA to device addr 0x555
 *sysAddress(0x2AA) = 0x0055; // write data 0x0055 to device addr 0x2AA
 *sysAddress(0x555) = 0x0088; // write data 0x0088 to device addr 0x555
   Delay 150 Nano Seconds(); // insert delay time = Tida
        // Perform all Security ID operations here:<br>// SST programmed segment is from addr
         // SST programmed segment is from address 000000H--000007H,
                 User programmed segment is from address 000010H--000017H.
   for (index = 0x0000; index <= 0x0007; index++)
     {
          *SST_SecID = *sysAddress(index);
         ++SST_SecID;
        *User<sup>-SecID</sup> = *sysAddress(index+0x0010);
         ++User_SecID;
        // Security query data is stored in user-defined memory space.
    }
```
 $\sim$  100  $\pm$  100  $\pm$  100  $\pm$  100  $\pm$  100  $\pm$  100  $\pm$  100  $\pm$  100  $\pm$  100  $\pm$  100  $\pm$ 

```
 // Issue the Sec ID Exit code thus returning the 39VF640X
        // to the read operating mode
    *sysAddress(0x555) = 0x00AA; // write data 0x00AA to device addr 0x555
   *sysAddress(0x2AA) = 0x0055; // write data 0x0055 to device addr 0x2AA
   *sysAddress(0x555) = 0x00F0; // write data 0x00F0 to device addr 0x555<br>Delay 150 Nano Seconds(); // insert delay time = Tida
                                1/ insert delay time = Tida
\overline{1}/************************************************************************/
/* PROCEDURE: Erase_One_Sector */
\frac{1}{\sqrt{2}} *
/* This procedure can be used to erase a total of 2048 words. */
\frac{1}{\sqrt{2}} , \frac{1}{\sqrt{2}} , \frac{1}{\sqrt{2}} , \frac{1}{\sqrt{2}} , \frac{1}{\sqrt{2}} , \frac{1}{\sqrt{2}} , \frac{1}{\sqrt{2}} , \frac{1}{\sqrt{2}} , \frac{1}{\sqrt{2}} , \frac{1}{\sqrt{2}} , \frac{1}{\sqrt{2}} , \frac{1}{\sqrt{2}} , \frac{1}{\sqrt{2}} , \frac{1}{\sqrt{2}} , \frac{1}{\sqrt{2}}/* Input: */
/* Dst DESTINATION address where the erase operation starts */
\frac{1}{\sqrt{2}} *
/* Output: \hspace{1.5cm} //
/* return TRUE: indicates success in sector-erase */
/* return FALSE: indicates failure in sector-erase
/************************************************************************/
int Erase_One_Sector(Uint32 Dst)
{
        Uint32 DestBuf = Dst;
   int ReturnStatus;
         // Issue the Sector Erase command to 39VF640X
         *sysAddress(0x555) = 0x00AA; // write data 0x00AA to device addr 0x555
         *sysAddress(0x2AA) = 0x0055; // write data 0x0055 to device addr 0x2AA
         *sysAddress(0x555) = 0x0080; // write data 0x0080 to device addr 0x555<br>*sysAddress(0x555) = 0x00AA; // write data 0x00AA to device addr 0x555<br>*sysAddress(0x2AA) = 0x0055; // write data 0x0055 to device addr 0x2AA
                                       %// write data 0x00AA to device addr 0x555
         *sysAddress(0x2AA) = 0x0055; // write data 0x0055 to device addr 0x2AA<br>*sysAddress(0x2AA) = 0x0055; // write data 0x0055 to device addr 0x2AA<br>*sysAddress(DestBuf) = 0x0050; // write data 0x0050 to device sector ad
                                       \frac{1}{\sqrt{2}} write data 0x0050 to device sector addr
  ReturnStatus = Check_Toggle_Ready(DestBuf); // wait for TOGGLE bit ready
   return ReturnStatus;
}
/************************************************************************/
/* PROCEDURE: Erase_One_Block */
\frac{1}{\sqrt{2}} *
/* This procedure can be used to erase a total of 32K words. */
\frac{1}{\sqrt{2}} *
/* Input: */
/* Dst DESTINATION address where the erase operation starts */
\frac{1}{\sqrt{2}} *
/* Output: */
/* return TRUE: indicates success in block-erase */
/* return FALSE: indicates failure in block-erase */
/************************************************************************/
int Erase_One_Block (Uint32 Dst)
{
   Uint32 DestBuf = Dst;
   int ReturnStatus;
    // Issue the Block Erase command to 39VF640X
         *sysAddress(0x555) = 0x00AA; // write data 0x00AA to device addr 0x555<br>*sysAddress(0x2AA) = 0x0055; // write data 0x0055 to device addr 0x2AA
         *sysAddress(0x2AA) = 0x0055; // write data 0x0055 to device addr 0x2AA
         *sysAddress(0x555) = 0x0080; // write data 0x0080 to device addr 0x555
         *sysAddress(0x555) = 0x00AA; // write data 0x00AA to device addr 0x555
         *sysAddress(0x2AA) = 0x0055; // write data 0x0055 to device addr 0x2AA
         *sysAddress(DestBuf) = 0x0030; // write data 0x0030 to device sector addr
  ReturnStatus = Check Toggle Ready(DestBuf); // wait for TOGGLE bit ready
   return ReturnStatus;
}
/************************************************************************/
/* PROCEDURE: Erase_Entire_Chip */
\frac{1}{\sqrt{2}} *
/* This procedure can be used to erase the entire chip. */
\frac{1}{\sqrt{2}} *
/* Input: */
\sqrt{*} NONE \sqrt{*}\frac{1}{\sqrt{2}} *
```

```
J Electrical Electron Eng, 2024 Volume 3 | Issue 3 | 7
\frac{1}{2} Exercise Exercise \frac{1}{2}
```
}

```
\star /
  Output:\star /
      NONE
7***********
                      int Erase Entire Chip (void)
\left\{ \right.// Issue the Chip Erase command to 39VF640X
          *sysAddress(0x555) = 0x00AA; // write data 0x00AA to device addr 0x555
          *sysAddress(0x2AA) = 0x0055;
                                            // write data 0x0055 to device addr 0x2AA
          *sysAddress(0x555) = 0x0080;
                                            // write data 0x0080 to device addr 0x555
          *sysAddress(0x555) = 0x00AA;
                                           // write data 0x00AA to device addr 0x555
          *sysAddress(0x2AA) = 0x0055;
                                           // write data 0x0055 to device addr 0x2AA
          *sysAddress(0x555) = 0x0010;
                                            // write data 0x0010 to device addr 0x555
   //Delay 50 Milli Seconds();
                                       // Delay Tsce time
   if (Check Data Polling (0,0xFFFF))
         return TRIIR:\trianglele\trianglereturn FALSE;
\}/*****************
                              *******************************
/* PROCEDURE: Program One Word
7*/* This procedure can be used to program ONE word of data to the
/* 39VF640X./*
/* NOTE: It is necessary to first erase the sector containing the
7*word to be programmed.
/*
/* Input:
/*
             SrcWord The WORD which will be written to the 39VF640XB
/*
             Dst
                   DESTINATION address which will be written with the
\frac{1}{2}data passed in from Src
7*Output:
            return TRUE: indicates success in word-program<br>return FALSE: indicates failure in word-program
7*/*
int Program One Word (WORD *SrcWord, Uint32 Dst)
\left\{ \right.Uint32 DestBuf = Dst;
    WORD *SourceBuf = SrcWord;
    int ReturnStatus;
    *sysAddress(0x555) = 0x00AA; // write data 0x00AA to device addr 0x555
    *sysAddress(0x2AA) = 0x0055; // write data 0x0055 to device addr 0x2AA<br>*sysAddress(0x555) = 0x00A0; // write data 0x00A0 to device addr 0x555
    *sysAddress(DestBuf) = *SourceBuf; // transfer the WORD to destination
    ReturnStatus = Check_Toggle_Ready(DestBuf); // wait for TOGGLE bit ready
    return ReturnStatus;
\rightarrow* * '/* PROCEDURE: Program One Sector
                                                                           \star /
7*/* This procedure can be used to program a total of 2048 words of data
/*
  to the SST39VF640X.
\frac{1}{7}/* NOTES: 1. It is necessary to first erase the sector before the */
/*
          programming.
\frac{1}{2}\star/2. This sample code assumes the destination address passed
7*from the calling function is the starting address of the */
/*
                                                                               \star/sector.
/*
7*Input:
\frac{7}{1}\star /
            SrrcSOURCE address containing the data which will be
                     written to the 39VF640XB
\frac{1}{\sqrt{1}}DESTINATION address which will be written with the
             Dst.
\frac{1}{2}data passed in from Src
\frac{1}{4}/* Output:
/*
            return TRUE: indicates success in sector-program
/*
            return FALSE: indicates failure in sector-program
7*****************
int Program_One_Sector (WORD *Src, Uint32 Dst)
```
 $\sqrt{ }$ 

```
WORD *SourceBuf;
    Uint32 DestBuf;
    int Index, ReturnStatus;
    SourceBuf = SrcDestBuf = Dist;ReturnStatus = Erase One Sector(DestBuf); // erase the sector first
    if (!ReturnStatus)
         return ReturnStatus;
    for (Index = 0; Index < SECTOR SIZE; Index++)
         // transfer data from source to destination
    \left\{ \right.ReturnStatus = Program One Word ( SourceBuf, DestBuf);
          ++DestBuf;
         ++SourceBuf;
        if (!ReturnStatus)
            return ReturnStatus;
    \overline{\phantom{a}}return ReturnStatus;
\overline{\phantom{a}}/* PROCEDURE: Program One Block
/ *
/* This procedure can be used to program a total of 32k words of data
/* to the SST39VF640XB.
\frac{1}{1}y^2 NOTES: 1. It is necessary to first erase the block before the
                                                                   \star /
\frac{1}{\sqrt{1}}programming.
\frac{1}{\sqrt{1}}2. This sample code assumes the destination address passed
                                                                             \star /
/*
          from the calling function is the starting address of the */
/*
                                                                             \star/block.
/*
/* Input:
\frac{1}{4}\star/SOURCE address containing the data which will be
            Src
\frac{1}{\sqrt{1}}written to the 39VF640X
\frac{1}{1} \frac{1}{1} \starDESTINATION address which will be written with the
             Dst.
                     data passed in from Src
7*7* Output:
/ \starreturn TRUE: indicates success in block-program
/*
           return FALSE: indicates failure in block-program
***int Program One Block (WORD *Src, Uint32 Dst)
    WORD *SourceBuf;
    Uint32 DestBuf;
   int Index, ReturnStatus;
    SourceBuf = SrcDestBuf = Dist:ReturnStatus = Erase One Block (DestBuf); // erase the block first
    if (!ReturnStatus)
         return ReturnStatus;
    for (Index = 0; Index < BLOCK SIZE; Index++)
         // transfer data from source to destination
    \left\{ \right.ReturnStatus = Program One Word ( SourceBuf, DestBuf);
          ++DestBuf;
         ++SourceBuf;
        if (IReturnStatus)
         return ReturnStatus;
    \overline{\phantom{a}}return ReturnStatus;
\}+ + 1/* PROCEDURE: SecID Lock Status
                                                                         \star/7*\star /
/* This procedure should be used to check the Lock Status of SecID */
```
 $^{\star}$  /

```
/* This procedure should be used to check the Lock Status of SecID */
\frac{1}{\sqrt{2}} *
/* Input: */
\sqrt{\frac{1}{\pi}} None \sqrt{\frac{1}{\pi}}\frac{1}{\sqrt{2}} *
/* Output: \hspace{1.5cm} // \hspace{1.5cm} // \hspace{1.5cm} // \hspace{1.5cm} // \hspace{1.5cm} // \hspace{1.5cm} // \hspace{1.5cm} // \hspace{1.5cm} // \hspace{1.5cm} // \hspace{1.5cm} // \hspace{1.5cm} // \hspace{1.5cm} // \hspace{1.5cm} // \hspace{1.5cm} // /* return TRUE: indicates SecID is Locked */
/* return FALSE: indicates SecID is Unlocked */
/************************************************************************/
int SecID_Lock_Status(void)
{
   WORD SecID Status;
          // Issue the Sec ID Entry code to 39VF640X
 *sysAddress(0x555) = 0x00AA; // write data 0x00AA to device addr 0x555
 *sysAddress(0x2AA) = 0x0055; // write data 0x0055 to device addr 0x2AA
    *sysAddress(0x555) = 0x0088; // write data 0x0088 to device addr 0x555<br>Delay 150 Nano Seconds(); // insert delay time = Tida
    Delay_150_Nano_Seconds();
          // Read Lock Status of SecID segment
   SecID Status = *sysAddress(0x00FF);
   SecID_Status &= 0x0008; // Unlocked: DQ3=1; Locked: DQ3=0
         // Issue the Sec ID Exit code thus returning the 39VF640X
        // to the read operating mode
    *sysAddress(0x555) = 0x00AA; // write data 0x00AA to device addr 0x555
    *sysAddress(0x2AA) = 0x0055; // write data 0x0055 to device addr 0x2AA
 *sysAddress(0x555) = 0x00F0; // write data 0x00F0 to device addr 0x555
 Delay_150_Nano_Seconds(); // insert delay time = Tida
    if (!SecID_Status)<br>return TRUE:
                                        // SecID segment is Locked
    return FALSE; // SecID segment is Unlocked
}
/************************************************************************/
\! \# PROCEDURE: User_SecID_Word_Program \#\frac{1}{\sqrt{2}} *
/* This procedure can be used to program data into the User SecID */
/* segment (from 000010H--000017H) in 39VF640XB. \star/\frac{1}{\sqrt{2}} *
/* NOTE: 1. It's recommended to lock out the SecID segment after the */
/* completion of program.<br>/* 2. There's no way to unlock the SecID segment once it's*/
/* 2. There's no way to unlock the SecID segment once it's */<br>/* locked.
\sqrt{*} locked. \sqrt{*} locked \sqrt{*} locked \sqrt{*} locked \sqrt{*} locked \sqrt{*} locked \sqrt{2}\frac{1}{\sqrt{2}} *
\frac{1}{2} /* Input: \frac{1}{2} /* Input:
\frac{1}{4} SrcWord Source address to fetch data \frac{1}{4} */
/* Dst Destination address to write data /* length number of word needs to b
\frac{1}{x} length number of word needs to be programmed */<br>\frac{1}{x} */
\frac{1}{\sqrt{2}} *
/* Output: \hspace{1.5cm} // \hspace{1.5cm} // \hspace{1.5cm} // \hspace{1.5cm} // \hspace{1.5cm} // \hspace{1.5cm} // \hspace{1.5cm} // \hspace{1.5cm} // \hspace{1.5cm} // \hspace{1.5cm} // \hspace{1.5cm} // \hspace{1.5cm} // \hspace{1.5cm} // \hspace{1.5cm} // /* return TRUE: indicates SecID program is successful */
/* return FALSE: indicates SecID program is failed or SecID /*
\frac{1}{2} is locked.
/************************************************************************/
int User SecID Word Program (WORD *SrcWord, WORD *Dst, int length)
{
    WORD *DestBuf;
    WORD *SourceBuf;
    int test, index=length;
   DestBuf = Dist; SourceBuf = SrcWord;
    test = SecID_Lock_Status (); // check whether the SecID is Locked or not if (test) \frac{1}{2} / TRUE: SecID is Locked
                                 // TRUE: SecID is Locked
          return FALSE;
     while (index--)
     {
*sysAddress(0x555) = 0x00AA; // write data 0x00AA to device addr 0x555
 *sysAddress(0x2AA) = 0x0055; // write data 0x0055 to device addr 0x2AA
 *sysAddress(0x555) = 0x00A5; // write data 0x00A5 to device addr 0x555
          *sysAddress(DestBuf) = *SourceBuf; // transfer the WORD to destination
       ++DestBuf;
       ++SourceBuf;
```
 $\mathcal{L}_{\mathcal{A}}$  , and the total the total the total the sec identical to detect end-of-write for the Sec ID.

```
 ++SourceBuf;
         // Read the toggle bit to detect end-of-write for the Sec ID.
         // Do Not use Data# Polling for User_SecID_Word_Program.
     test = Check Toggle Ready((Uint32)DestBuf); // wait for TOGGLE bit to get ready
      if (!test)
         return FALSE; // SecID Word-Program failed!
    }
    return TRUE;
}
/************************************************************************/
/* PROCEDURE: User_SecID_Lock_Out */
\frac{1}{\sqrt{2}} *
/* This procedure can be used to Lock Out the User Seccurity ID. */
/* User Security ID segment, from 000010H--000017H, in 39VF640XB.<br>/*
\frac{1}{\sqrt{2}} *
/* NOTE: 1. Call SecID_Lock_Status() first to verify the SecID is */
\sqrt{*} unlocked. \sqrt{*}/* 2. SecID segment can't be erased. */
% 3. SecID segment can't be unlocked once it's locked. */<br>
/* 3. SecID segment can't be unlocked once it's locked. */<br>
/* Input: None */
\frac{1}{\sqrt{2}} *
/* Input: None \frac{1}{2} None
\frac{1}{\sqrt{2}} *
/* Output: None */
/************************************************************************/
void User_SecID_Lock_Out (void)
{
 *sysAddress(0x555) = 0x00AA; // write data 0x00AA to device addr 0x555
 *sysAddress(0x2AA) = 0x0055; // write data 0x0055 to device addr 0x2AA
   *sysAddress(0x555) = 0x0085; // write data 0x0085 to device addr 0x555
   *sysAddress(0x00FF) = 0x0000; // write data 0x0000 to any addr
   Delay 10 Micro Seconds(); // Wait for Word-Program timeout, Tbp=10us
}
/************************************************************************/
/* PROCEDURE: Erase_Suspend */
\frac{1}{\sqrt{2}} *
/* This procedure can be used to temporarily suspend a Sector/Block- */
/* Erase operation in 39VF640XB. \begin{array}{ccc} & & & & \\ & & & & \\ \end{array} +/
\frac{1}{\sqrt{2}} *
\frac{1}{x} Input: None \frac{x}{x}\frac{1}{\sqrt{2}} *
/* Output: None<br>/****************
       /************************************************************************/
void Erase_Suspend (void)
{
   *sysAddress(0x555) = 0x00B0; // write data 0x00B0 to any addr, i.e. 0x555
   Delay_20_Micro_Seconds(); // The device automatically enters read mode
                 // typically within 20 us after the Erase-Suspend command issued.
}
/************************************************************************/
/* PROCEDURE: Erase_Resume */
\frac{1}{\sqrt{2}} , \frac{1}{\sqrt{2}} , \frac{1}{\sqrt{2}} , \frac{1}{\sqrt{2}} , \frac{1}{\sqrt{2}} , \frac{1}{\sqrt{2}} , \frac{1}{\sqrt{2}} , \frac{1}{\sqrt{2}} , \frac{1}{\sqrt{2}} , \frac{1}{\sqrt{2}} , \frac{1}{\sqrt{2}} , \frac{1}{\sqrt{2}} , \frac{1}{\sqrt{2}} , \frac{1}{\sqrt{2}} , \frac{1}{\sqrt{2}}/* This procedure can be used to resume a Sector-Erase or Block-Erase */
/* operation that had been suspended in 39VF640XB. \star/ *
\frac{1}{\sqrt{2}} , \frac{1}{\sqrt{2}} , \frac{1}{\sqrt{2}} , \frac{1}{\sqrt{2}} , \frac{1}{\sqrt{2}} , \frac{1}{\sqrt{2}} , \frac{1}{\sqrt{2}} , \frac{1}{\sqrt{2}} , \frac{1}{\sqrt{2}} , \frac{1}{\sqrt{2}} , \frac{1}{\sqrt{2}} , \frac{1}{\sqrt{2}} , \frac{1}{\sqrt{2}} , \frac{1}{\sqrt{2}} , \frac{1}{\sqrt{2}}\frac{1}{4} Input: None \frac{1}{4}\frac{1}{\sqrt{2}} *
/* Output: None */
/************************************************************************/
void Erase_Resume (void)
{
    *sysAddress(0x555) = 0x0030; // write data 0x0030 to any addr, i.e. 0x555
}
/************************************************************************/
/* PROCEDURE: Check_Toggle_Ready */
\frac{1}{\sqrt{2}} *
/* During the internal program cycle, any consecutive read operation */
/* on DQ6 will produce alternating 0's and 1's i.e. toggling between \star/<br>/* 0 and 1. When the program cycle is completed. DO6 of the data will \star/
/* 0 and 1. When the program cycle is completed, DQ6 of the data will
```

```
/* stop toggling. After the DQ6 data bit stops toggling, the device is
                                                                         \star//* ready for next operation.
                                                                         ^{\star} /
/*
                                                                         \star//* Input:
                                                                         \star /
/*
                     must already be set-up by the caller
            Dst
/*
                                                                         \star//* Output: TRUE Data toggling success
            FALSE Time out
/*
int Check Toggle Ready (Uint32 Dst)
\{WORD PreData;
   WORD CurrData;
   unsigned long TimeOut = 0;
   PreData = *sysAddress(Dst);
                                         // read DQ6
   PreData = PreData & 0 \times 0040;
                                      // MAX TIMEOUT=0x07FFFFFF
   while (TimeOut < MAX TIMEOUT)
    \left\{ \right.CurrData = *sysAddress(Dst);
       CurrData = CurrData & 0x0040; // read DQ6 again
       if (PreData == CurrData)
        \left\{ \right.return TRUE;
        \rightarrowPreData = CurrData:TimeOut++;
    return FALSE;
\overline{\mathbf{1}}/* PROCEDURE: Check_Data_Polling
\frac{1}{x}^{\star} /
/* During the internal program cycle, any attempt to read DQ7 of the
                                                                         * * * * * * * * /
/* last byte loaded during the page/byte-load cycle will receive the
/* complement of the true data. Once the program cycle is completed,
/* DQ7 will show true data.
\frac{1}{x}/* Input:
           Dst must already be set-up by the caller
/*
\frac{1}{x}TrueData this is the original (true) data
                                                                         \frac{1}{\sqrt{2}}\frac{1}{1}\star'/* Output:
                                                                         \star//*
            TRUE
                   Data polling success
            FALSE Time out
/*
int Check Data Polling (Uint32 Dst, WORD TrueData)
\left\{ \right.WORD CurrData;
    unsigned long int TimeOut = 0;
                                    // read D7<br>// MAX_TIMEOUT=0x07FFFFFF
    TrueData = TrueData & 0x0080;
    while (TimeOut < MAX TIMEOUT)
    \{CurrData = *sysAddress(Dst);
          CurrData = CurrData & 0x0080; // read DQ7
          if (TrueData == CurrData)
         \left\{ \right.return TRUE;
         \rightarrowTimeOut++;
    \mathcal{E}return FALSE;
\overline{\phantom{a}}
```
### 2. Result

In this article, an overview a flash momory and related IC has introduced.

#### Acknowledgement

Here it announce, for this paper no fund has been get and writing this article is only based on person interests.

#### **References**

Novotný, R., Kadlec, J., & Kuchta, R. (2015). Nand flash memory organization and operations. Journal of Information  $\mathbf{1}$ .

 $\star/$ 

*[Technology & Software Engineering, 5](mailto:https://faculty.cs.niu.edu/~berezin/463/lec/memory/flash.pdf)*(1), 8.

- 2. [Pavan, P., Bez, R., Olivo, P., & Zanoni, E. \(1997\). Flash memory cells-an overview.](mailto:https://citeseerx.ist.psu.edu/document?repid=rep1&type=pdf&doi=49f39786b87dddbf088ae202f2bdad46668387e3) *Proceedings of the IEEE, 85*(8), 1248-1271.
- 3. [Mohan, V., Gurumurthi, S., & Stan, M. R. \(2010\). Flash Power: A detailed power model for NAND flash memory. In](mailto:https://citeseerx.ist.psu.edu/document?repid=rep1&type=pdf&doi=d7e13b3609bc00797578cad6f9947fccfd411054) *2010 [Design, Automation & Test in Europe Conference & Exhibition](mailto:https://citeseerx.ist.psu.edu/document?repid=rep1&type=pdf&doi=d7e13b3609bc00797578cad6f9947fccfd411054)* (DATE 2010) (pp. 502-507). IEEE.
- 4. [Heer, T. S. \(2019\). Nand flash memory characterization \(Doctoral dissertation, UC Santa Cruz\).](http://v)

**Copyright:** *©2024 Elham Khalesi. This is an open-access article distributed under the terms of the Creative Commons Attribution License, which permits unrestricted use, distribution, and reproduction in any medium, provided the original author and source are credited.*